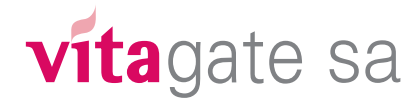

**vitagate.ch – De bons contenus pour votre site internet Formulaire de commande**

Merci d'avoir choisi d'afficher des contenus de *[vitagate.ch](http://vitagate.ch)* sur votre site internet. Vous trouverez des informations détaillées sur notre offre [ICI.](http://www.drogoserver.ch/francais/service-vitagate/CWN_Beschrieb_f.pdf) Nous avons besoin de différentes informations pour permettre l'intégration des teasers rédactionnels. Nous vous prions donc de remplir complètement ce formulaire. Nous prendrons ensuite contact avec vous le plus rapidement possible. **Veuillez télécharger ce formulaire de commande sur votre ordinateur avant de le remplir.** En cliquant sur le bouton «Renvoyer le formulaire» à la fin du document, vous pourrez nous renvoyer le formulaire rempli par mail.

1. Veuillez indiquer l'URL de votre site internet

- 2. Le site internet est programmé à l'aide du logiciel suivant:
	- WordPress
	- Joomla
	- Jimdo
	- Typo3
	- autre

Si vous connaissez le nom du logiciel de programmation de votre site, veuillez l'indiquer ci-dessous.

 $\Box$  ie ne sais pas

- 3. Veuillez indiquer combien de teasers d'articles vous souhaitez afficher sur votre site internet (les teasers seront modifiés tous les jours).
	- □ un teaser
	- deux teaser
	- trois teaser

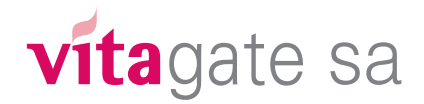

4. Qui est responsable de la gestion technique de votre site internet?

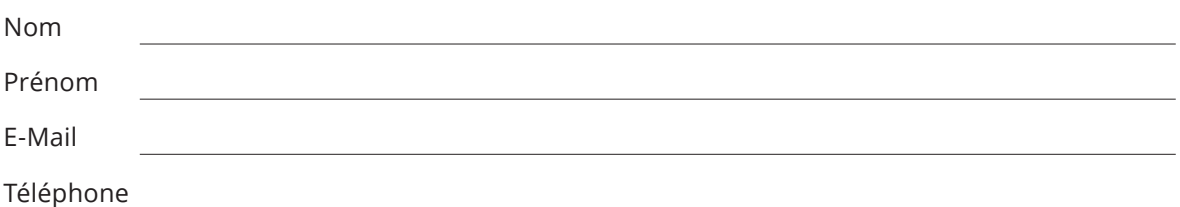

## 5. Vos coordonnées

**formulaire**

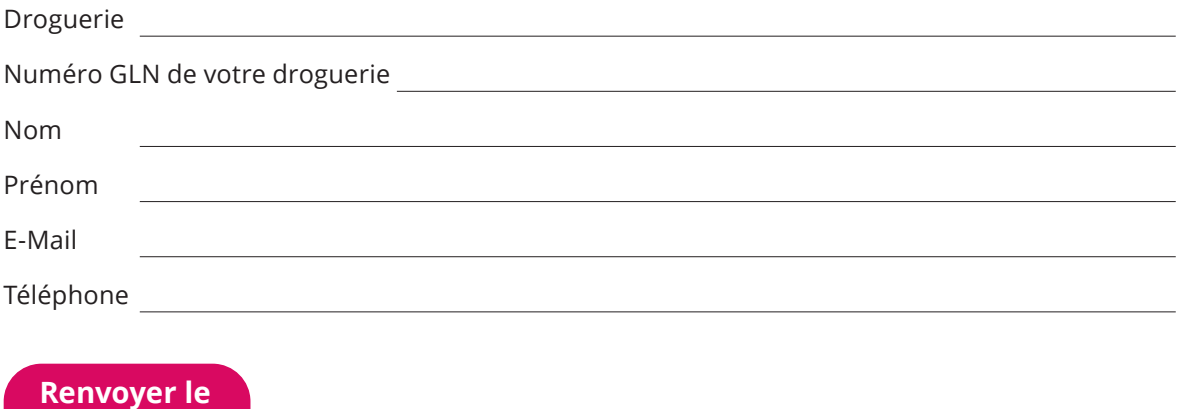

Merci d'avoir rempli le formulaire, nous prendrons contact avec vous aussi vite que possible.

Si vous avez des questions, n'hésitez pas à prendre contact avec Marie-Noëlle Hofmann, m.hofmann@vitagate.ch